## APOSTILA DE ESTUDO EM CURSO

#### Estude com Atenção

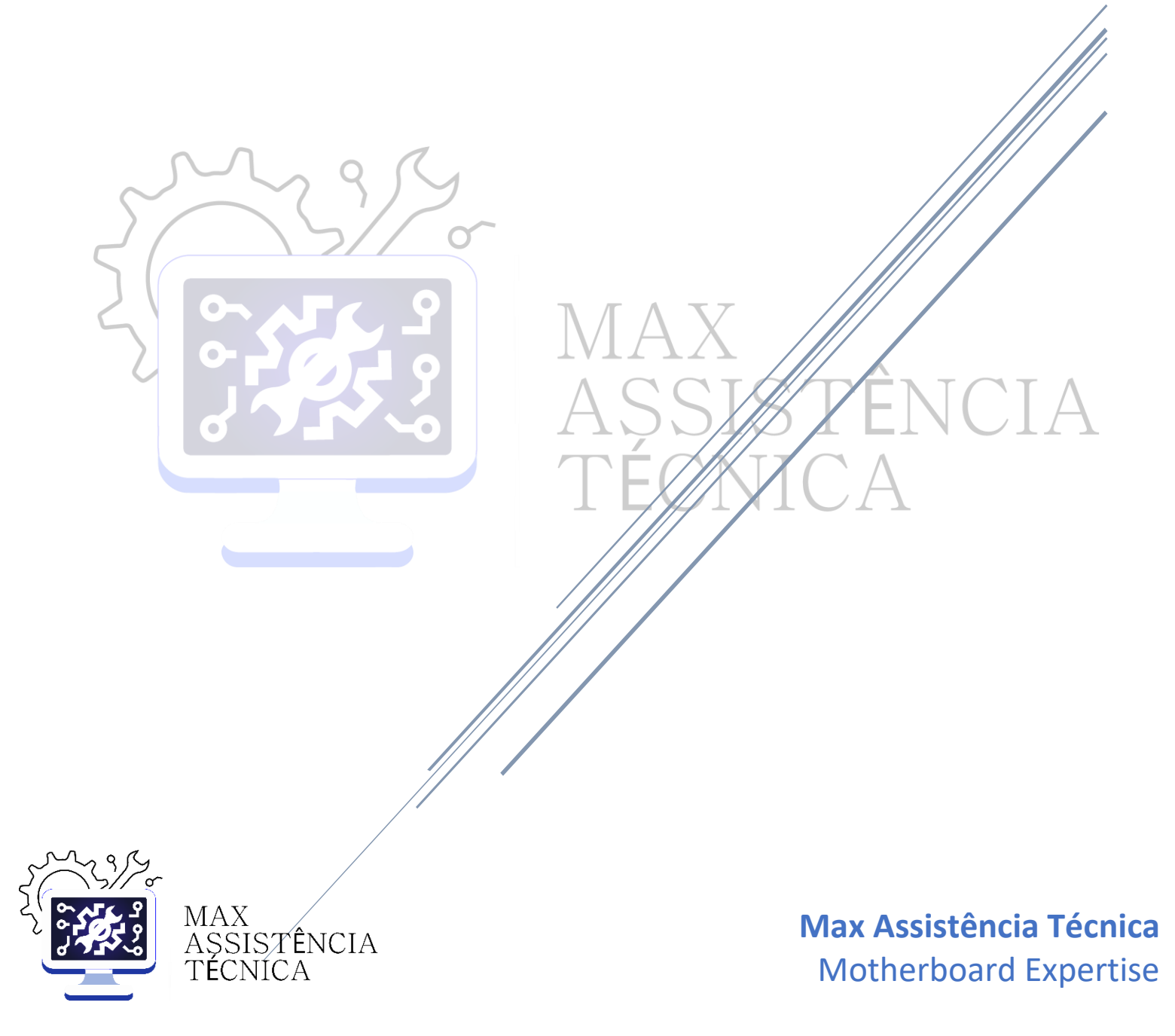

#### A Empresa:

Somos uma empresa especializada no reparo de placas de notebook, desktop, placas de vídeo e placas de iphone. Estamos a anos no mercado de trabalho reparando diversos de equipamentos e passando um pouco do nosso conhecimento para técnicos que desejam se aprofundar mais na área, sair do básico e passar para o reparo avançado de placas.

Nessa apostila, você encontrará um rico conteúdo que te auxiliará na sua jornada e dará um pontapé inicial no caminho de reparos avançados.

Conheça nossos cursos presenciais, visite nosso laboratório equipado com o que há de melhor no mercado e faça na prática aqueles reparos que sempre sonhou, acesse uma de nossas redes sociais:

Youtube: [youtube.com/max-assistencia-tecnica](https://www.youtube.com/max-assistencia-tecnica) ÊNCIA Instagram: [instagram.com/max\\_assistencia](https://instagram.com/max_assistencia) Site: [www.maxassistencia.com](https://www.maxassistencia.com/)

Em nosso site você encontrará dados como e-mail e número de WhatsApp para contato, caso prefira.

Boa sorte nessa jornada, aproveite o conteúdo e quem sabe, qualquer dia desses, nos encontramos por aí  $\circ$ 

Att: Maxsuel Lopes – Motherboard Expertise

# *ELETRÔNICA*

A eletrônica deve ser a base de todos aqueles que querem sair do básico e partir para o avançado, ou seja, sair de uma manutenção básica e partir para a análise e reparo avançado de placas, sejam elas de notebook, desktop, placas de vídeo ou placas de iPhone.

Por isso, vamos estudar um pouco sobre eletrônica e entender como cada componente funciona, sua função e como testá-los. Vale ressaltar também, que esses testes dependem dos equipamentos usados e o manuseio correto dos mesmos, destarte, esteja próximo à um profissional da área que seja de sua confiança para que possa lhe auxiliar no processo.

**Lembrando que essa eletrônica é voltada para placas de vídeo, placas de notebook, placas de desktop e placas de celulares, seja ele Android ou IOS.**

Em todos os testes que vamos mostrar, estaremos utilizando um multímetro da Hirari, o HM-2090. Mesmo não utilizando o mesmo equipamento, você conseguirá fazer seus testes normalmente, talvez, com alguma margem de variação dos testes feitos aqui.

Boa sorte e bons estudos.

A primeira coisa que precisamos saber na eletrônica, é sobre corrente, tensão, corrente alternada e corrente contínua.

Tensão é o que muita gente chama de Volts, sendo que Volts, na verdade, é a unidade de medida utilizada para medir a tensão. Sabendo disso, nada de falar "quantos volts tem aquele circuito?", essa é uma forma errada de se expressar, o correto seria "qual a tensão daquele circuito?". A mesma coisa acontece com ampère, que nada mais é, a unidade de medida usada para medir corrente.

Corrente alternada, como o próprio nome já diz, é a que alterna entre positivo e negativo, como a da tomada, por exemplo. Você não precisa escolher entre positivo e negativo quando vai colocar seu celular para carregar, justamente por que a tomada é corrente alternada, e essa alternação pode acontecer cerca de 60 vezes por segundo.

Já a corrente contínua, é totalmente o contrário, tudo que é positivo, continua sendo positivo, e tudo que é negativo, continua sendo negativo.

Falando em terra, podemos ter abreviações na nomenclatura, nem sempre você verá escrito **terra**. Você pode encontrar GND, Ground dentre outros, mas todos eles representam a mesma coisa: terra.

Temos também a representação que você encontrará no esquema elétrico:

Essa seta, pode ser assim em listrinhas ou uma seta normal mesmo, mas todas representam GND.

Corrente alternada você encontra na tomada, fontes de computador, fontes de TV e etc. Já corrente contínua, você encontra em diversos tipos de placas eletrônicas, como Placas de celular, placas de computadores, placas de vídeo e etc, a grande maioria das placas usam corrente contínua.

Abaixo mostraremos em gráfico a diferença entre corrente alternada e contínua:

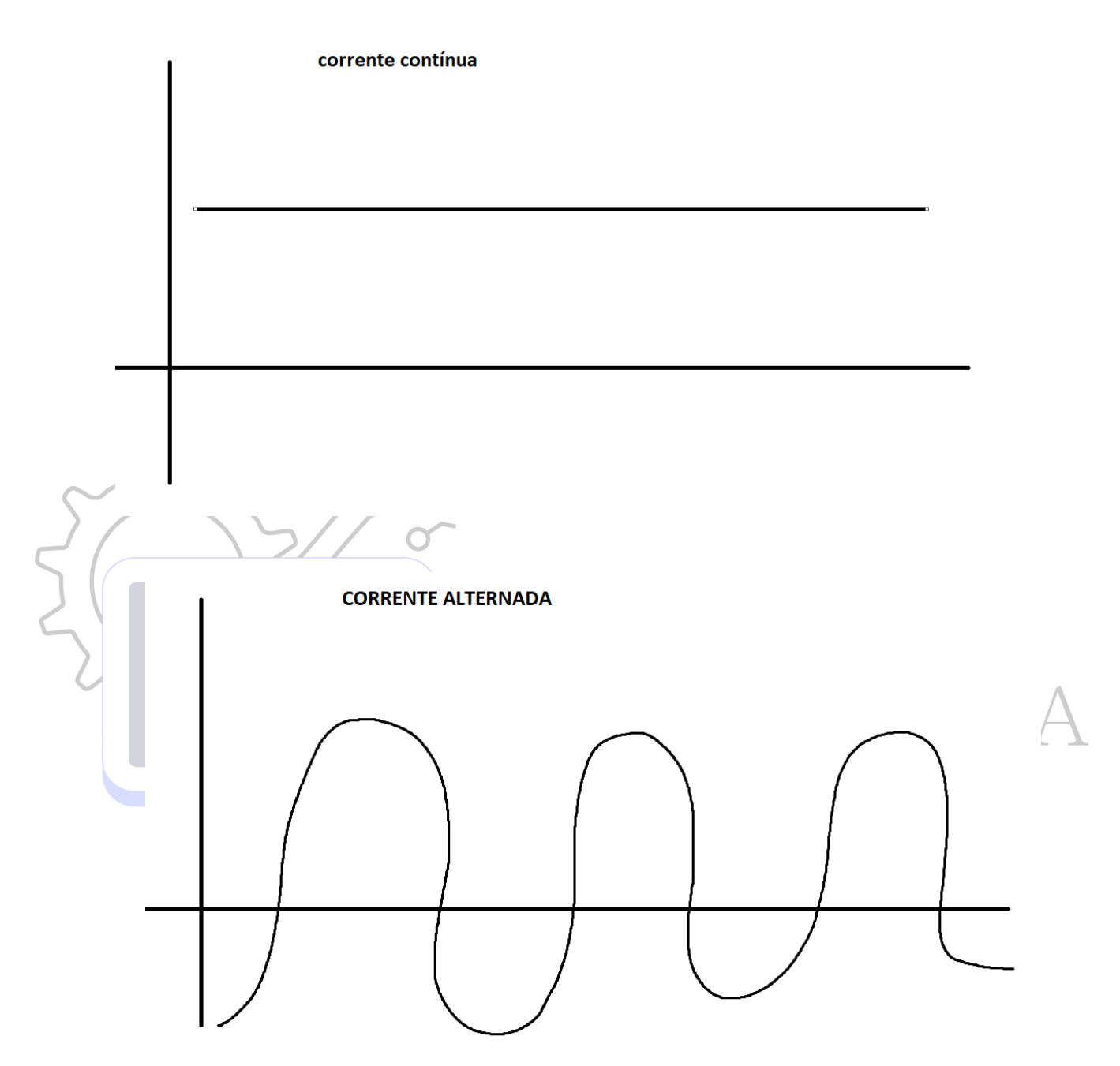

Mas, qual a diferença entre tensão e corrente? Imagine que você tem uma mangueira, o diâmetro dela é a tensão, a quantidade de água que passa dentro dela, é a corrente. Se você colocar muita água sob pressão, mais do que a mangueira suporta, ele irá estourar, então, se faz necessário trocar uma mangueira por outra mais grossa e que possa suportar a demanda de água. A mangueira, que representa a tensão, podemos colocar como sendo um fio, se o fio não suportar a corrente que passa, ele esquentará e poderá causar até mesmo um incêndio.

Assim concluímos a ideia entre tensão e corrente.

O que viria ser um curto ou uma fuga? Qual a diferença entre os dois?

Curto é quando uma linha positiva junta com uma linha negativa, mais a frente você verá mais sobre isso. Fuga, é o meio termo disso, é quando a linha positiva não juntou totalmente com a linha negativa, mas está quase lá, não chega a ser um curto, mas também não está no seu perfeito funcionamento. No assunto de capacitores vamos nos aprofundar mais no assunto e entender um pouco mais sobre curto e fuga.

Outra coisa que você precisa saber, são os níveis lógicos. É algo bastante simples, mas que tem bastante importância ter o conhecimento deles.

Sempre que você tiver 0v, e somente 0v, ele irá representar o zero, como um código binário, sendo assim, se chamará de nível lógico baixo.

Sempre que você tiver alguma tensão, independentemente de qual seja ela, mas que seja diferente de 0, ela será como o 1 no código binário, sendo chamada de nível lógico alto.

Em outras palavras, tendo tensão, é nível lógico alto e é representado por 1. Não tendo tensão, é nível lógico baixo, sendo representado por 0.

#### **CAPACITOR**

Vamos dar início falando logo desse cara, ele tem uma grande importância nas placas, seu mal funcionamento ou a queima do mesmo, pode resultar em diversos tipos de problemas em uma placa, desde os mais simples até uma parada total do equipamento.

Existem vários tipos de capacitores nas placas, com diversas nomenclaturas, encapsulamentos e funções diferentes. Para entendermos melhor isso, teremos que entender como os componentes podem estar posicionados em um circuito, isso fará toda a diferença em uma análise avançada na placa.

Sendo assim, é necessário destacar que, **todos os componentes que os dois terminais estiverem ligados no** *positivo***, eles estão em série no circuito.** Por exemplo: se eu pegar meu multímetro e colocá-lo na escala de continuidade, colocar a ponteira preta no terra e com a ponta vermelha medir as duas extremidades de um Indutor e nenhum deles apresentar continuidade, isso significa que esse componente está em série no circuito, ou seja, os dois lados são positivos, sem ligação com o terra da placa.

Porém, se eu fizer essa mesma medição em um capacitor, por exemplo, e um dos lados apresentar continuidade com o terra, significa que esse componente está em **paralelo** no circuito. Ou seja, todo componente ligado ao terra, ele está em **paralelo**.

Sabendo disso, conseguimos matar algumas charadas, como por exemplo, a do curto circuito. O que seria um curto circuito? Um curto circuito nada mais é, uma linha positiva em contato com uma linha negativa (terra), sendo assim, quando o positivo junta com o negativo, isso causa um curto circuito.

Com essas informações, conseguimos concluir que **APENAS** os componentes que estão em paralelo no circuito podem causar o famoso curto circuito.

Lembre-se:

**SÉRIE** – dois lados no positivo

**PARALELO** – um lado ligado ao terra (tem ligação com o terra)

Sobre o capacitor, temos ele das duas maneiras nas placas, isso depende da necessidade do circuito e a função requerida, temo eles tanto em série quanto em paralelo, e.

Em esquemas eletrônicos vamos encontrar representações de diversos capacitores, a abreviação desses componentes pode variar como "c", "pc", "pc" dentre outros. No que se refere a representação, mudará para o tipo do capacitor, por exemplo: temos o capacitor de eletrolítico ou o sólido, onde mesmo fora da placa ele é polarizado, ou seja, continua tendo positivo e negativo definido em seus terminais. A representação deles em esquema eletrônico é essa:

Pode-se notar que, um dos lados é curvo e outro reto. Além disso, conseguimos ver que no lado reto tem o sinal de + (mais), onde sinaliza o lado positivo do capacitor. Sabendo disso, deve-se ter muito cuidado na hora de solda-lo na placa, caso inverta o lado, pode explodir e causar alguma lesão. Todo cuidado é pouco, por isso, tenha atenção.

Porém, também temos o capacitor cerâmico, diferentemente do eletrolítico e do sólido, ele não é polarizado, ou seja, fora da placa ele não tem lado positivo ou negativo. Sendo assim, não importa o lado em que ele seja soldado. Quando o medimos na placa e verificamos positivo e negativo, essas são as referências da própria placa, mas ele por si só, não possui essa polarização. Tendo isso em mente, essa é a representação dele nos esquemas elétricos:

Conseguimos notar que os dois lados dele são retos e de mesmo tamanho, representando assim, a não polarização do mesmo.

Isso não significa que na placa ele não terá lado negativo, muito pelo contrário, isso representa apenas a postura do mesmo fora da placa, mas soldado na PCB, ele continuará tendo seu lado positivo e negativo.

Para testar um componente como esse, é necessário entender que a maioria dos capacitores em uma placa estão em paralelo. Para verificar sua integridade, basta apenas medir com as ponteiras do multímetro, na escala de continuidade, as suas duas extremidades, se apresentar continuidade dentro ou fora da placa, o mesmo apresenta curto circuito.

Já os sólidos, de eletrolítico e os de tântalo, além desse teste, devemos verificar a sua capacitância, medidas em **microfarad (µF)** e se o mesmo está armazenando energia.

Para medir a capacitância deles, basta utilizar um capacímetro ou um multímetro que tenha a opção de capacitância. Para saber se o seu tem, basta verificar se ele tem o desenho da representação do capacitor de cerâmica, caso tenha, você conseguirá fazer a medição por lá.

Finalizados os testes nos capacitores agora vamos entender como eles se comportam nas placas. Para entender o funcionamento dos capacitores, precisamos entender como a placa funciona.

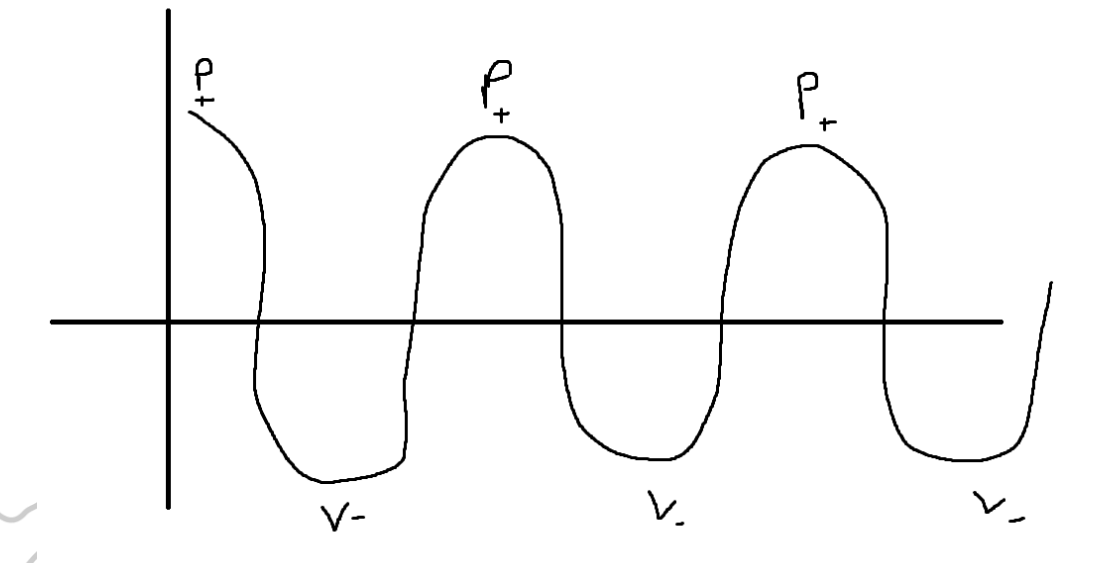

Na imagem acima, conseguimos notar uma forma de onda, onde em cima tem um "P", que representam os picos e em baixo tem os "V", que representam os vales. Os picos, são os momentos em que a placa tem tensão, os vales, são os momentos em que a placa não tem tensão.

Esse processo acontece extremamente rápido na placa, tem tensão, não tem tensão, e assim sucessivamente. Quando a placa tem tensão, de boa, mas quando ela está nos vales, ou seja, sem tensão, porque ela não desliga? Justamente aí é onde entra o primeiro tipo de funcionamentos dos capacitores. No momento que a placa está no pico, ela alimenta e carrega o capacitor ao seu nível máximo, deixando-o cheio, quando a placa chega no vale, que fica sem tensão necessária, quem a mantém ligada é justamente o capacitor que armazenou energia. Assim fica o ciclo, nos picos a placa alimenta os capacitores, nos vales, os capacitores quem alimentam a placa.

O que acontece quando a placa tem capacitores faltando ou capacitores que não conseguem armazenar energia? Diversas coisas podem acontecer, as mais comuns são: placa liga e depois de um tempo desliga, placa reinicia do nada, placa liga sem vídeo, e assim vai as inúmeras coisas que um capacitor pode causar.

Outra função que os capacitores tem, é a de filtragem, diminuindo assim, o ripple no circuito. Mas o que é Ripple? Veja a imagem a seguir:

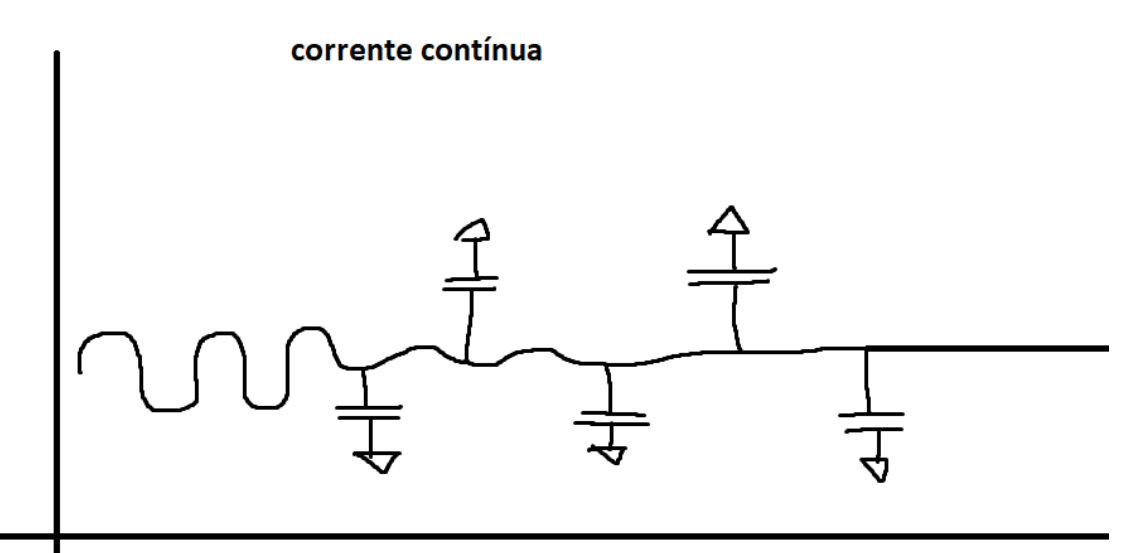

A linha representa a tensão, observe que antes do capacitor, a tensão, apesar de contínua está bastante variante, porém, quando passar por esses capacitores cerâmicos, ela vai diminuindo a sua variação até ficar o mais linear possível. Essa variação é chamada de *Ripple.* 

Quando um capacitor para de filtrar a tensão que entra e deixa essa variação passar para o outro lado, ou seja, causando um *Ripple* no circuito, podemos ter problemas como: Queima do CPU/GPU/APU ou outros Cis na linha, placa que desliga do nada, placa que perde o vídeo e até mesmo placa parando de apresentar imagem na tela. Veja:

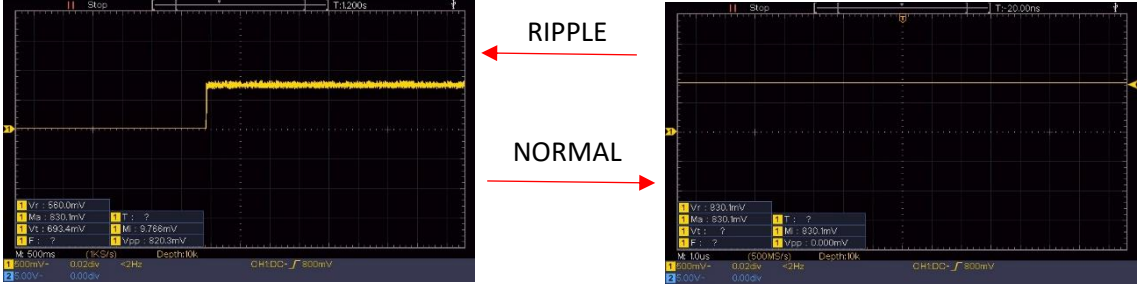

Normalmente, quando

acontece de um capacitor causar *Ripple* em um circuito, na maioria dos casos, é quando ele está em fuga. Mas qual a diferença entre curto e fuga? Você já viu lá em cima um pouco sobre isso, mas agora, vamos mostrar com imagens para ficar de melhor compreensão.

Observe as figuras a seguir:

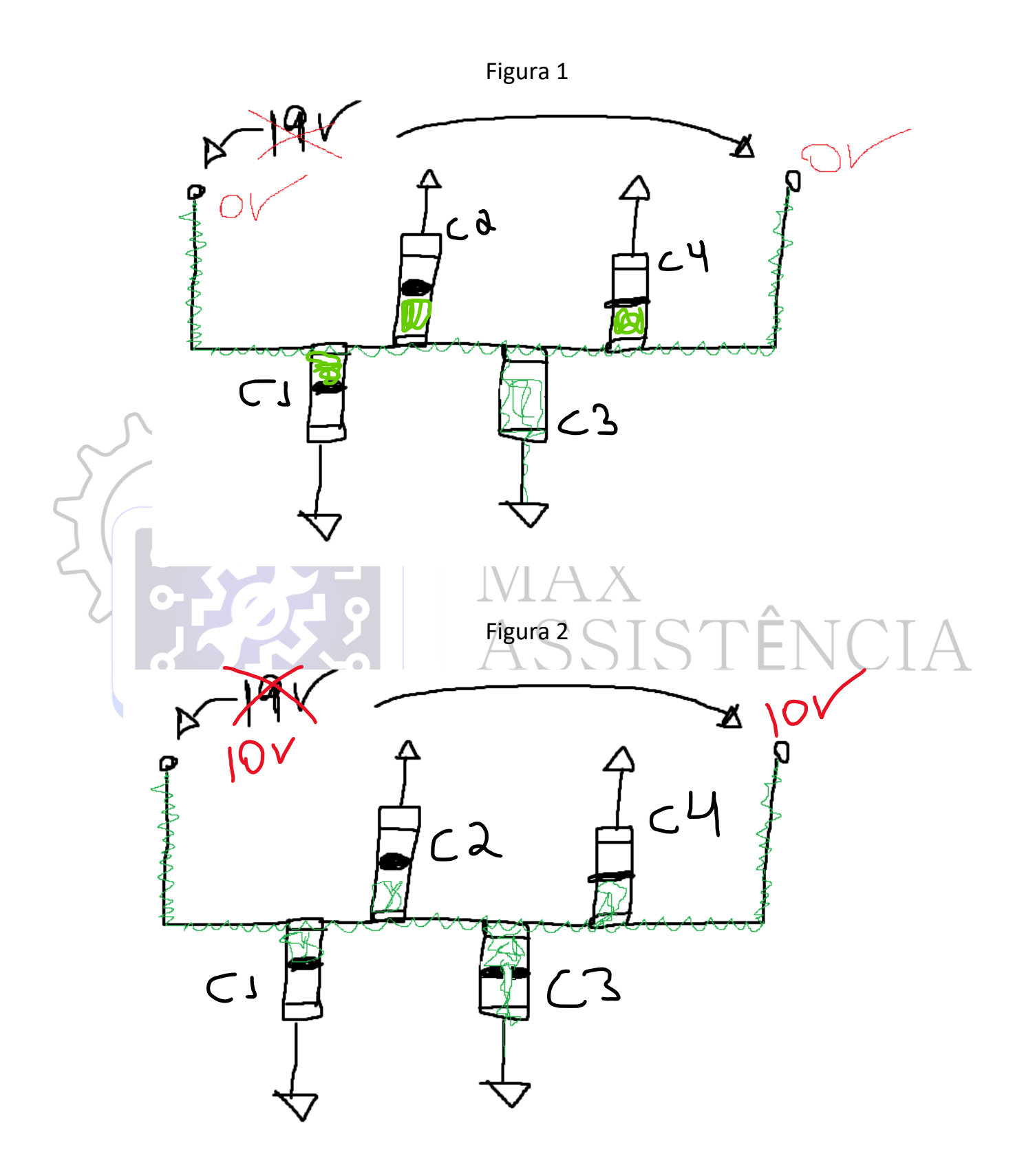

#### **OBS: em qualquer desses capacitores, ele terá um "isolante" dentro de si, que separará o lado positivo do negativo**

Observe que na figura 1, deveríamos ter 19v dos dois lados da linha, porém, o capacitor c3 está em curto ou seja deixando unir positivo com negativo, consequentemente, os 19v passam a ser 0v.

Já na figura 2, temos o capacitor c3 com uma pequena fissura em seu isolante, deixando assim uma pequena parte da tensão ser roubada e jogada ao terra. No lugar de ter os 19v, teremos uma tensão menos, 10v, como no exemplo da figura 2.

Tenha em mente que o terra é como se fosse um buraco negro, que tudo que cair lá se perde e nunca mais se acha. Se o capacitor romper seu isolante e jogar tudo ao terra, independentemente da tensão, se tornará 0v, se for uma pequena fissura, a queda de tensão dependerá do tamanho da fuga, ou seja, do tamanho da fissura do isolante.

Mas como podemos encontrar um curto circuito? Existem várias formas de encontrar um curto na placa, injetando tensão, com pedra de rosin, Shortkiller, termovisor dentre outras, mas vou mostrar pra vocês uma forma de encontrar curto utilizando uma técnica de medição. Observe a imagem a seguir:

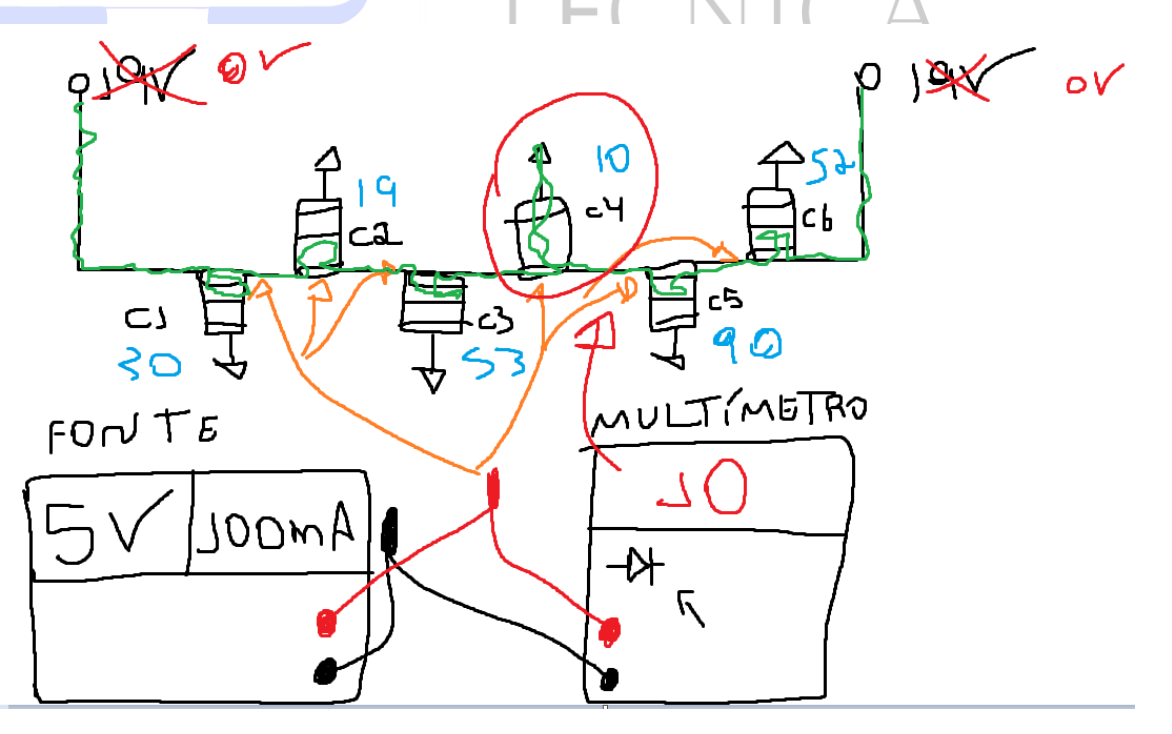

Na imagem acima, você consegue ver que nessa linha, deveria haver 19v de tensão, mas, por conta do c4 estar em curto circuito, ela está a 0v.

A técnica utilizada na imagem é simples, você só precisa pegar a sua fonte de bancada, colocar ela em 5v e 100mA, juntamente com seu multímetro na escala de continuidade. Depois de fazer isso, junte a ponteira preta da fonte com a ponteira preta do multímetro e aterre ela em qualquer terra da placa. Junte também, a ponteira vermelha da fonte com a ponteira vermelha do multímetro, e com ela, meça os capacitores em curto na linha e vá anotando em um caderno a referência e o valor que apareceu na tela do multímetro de cada capacitor. O capacitor que apresentar o **menor** valor, é o cara que está causando o curto na placa, no nosso exemplo deixado na imagem acima, é o c4. Essa técnica é chamada de método kelvin.

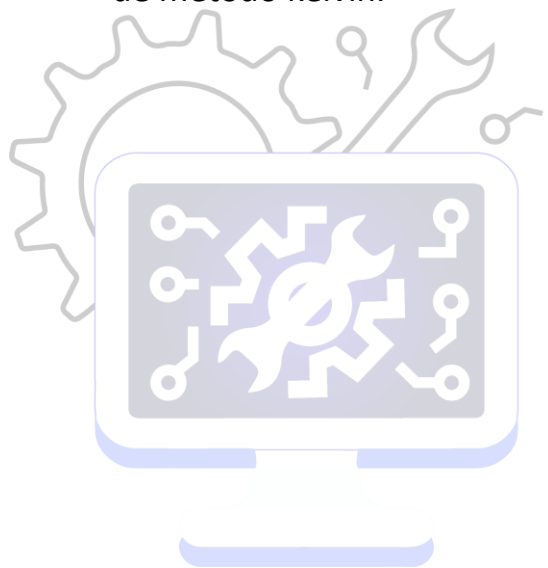

SSISTÊNCIA<br>ÉCNICA

### RESISTOR

Os resistores, como seu próprio nome sugere, são componentes que resistem a passagem dos elétrons, ou seja, a passagem da corrente em um circuito. Existem vários tipos de resistores para diferentes finalidades.

Os resistores são medidos em ohm, representados pelo **Ω.** Cada resistor tem seu valor definido, de acordo com a necessidade do circuito.

Não vamos falar aqui dos resistores de cores, pois não iremos encontrar deles nas placas que vamos trabalhar, falaremos apenas dos resistores SMD (soldados superficialmente na placa, ou seja, as soldas não atravessam a placa). Para entendermos mais e conseguir interpretar o se valor, veja a imagem abaixo:

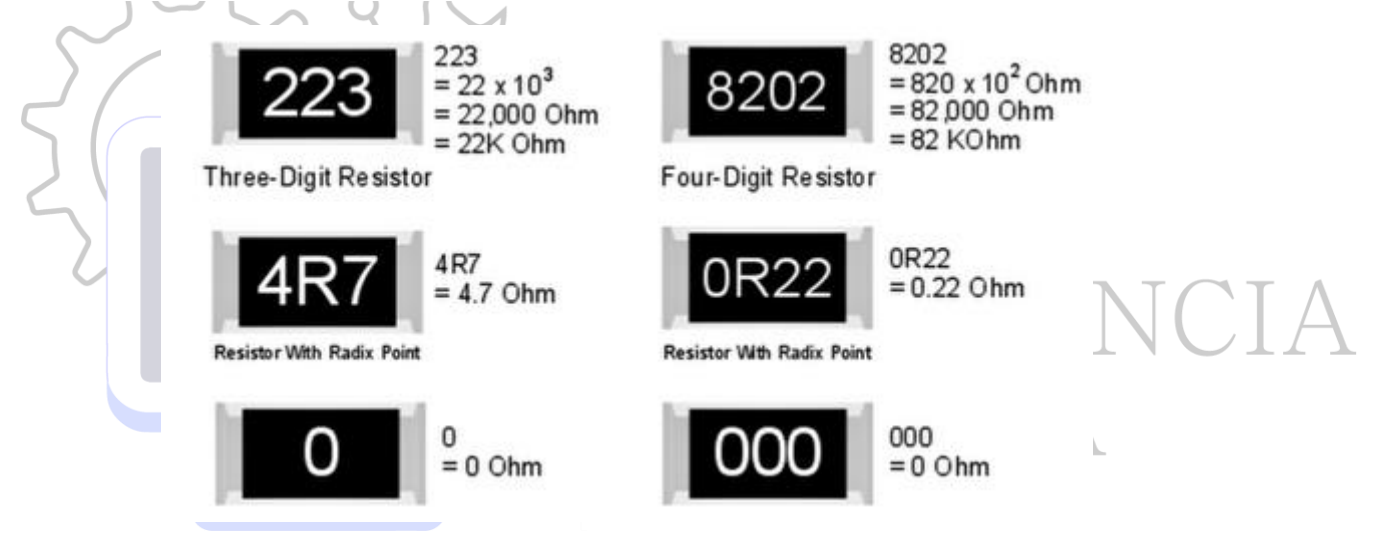

Observe que, o valor que apresentado na superfície do resistor, não é exatamente o valor real dele, e sim, uma abreviação.

Para entender bem o seu real valor, basta apenas considerar os primeiros números, e o último dígito, acrescentar em zeros. Por exemplo: se eu tiver um resistor de 102 **Ω**, vou considerar os primeiros dígitos, ou seja 10, o último dígito fala da quantidade de zeros que devo substituir, que nesse caso é o 2, ficando assim 1000 **Ω**. Nesse exemplo, temos um resistor de 1.000 homs. O mesmo se aplica para qualquer outro resistor desse tipo.

E se no final tiver zero? Nesse caso, significa que não se acrescenta nenhum zero. Alguns resistores em um "R", que podemos substituí-lo por uma vírgula. Agora volte e analise a imagem mais uma vez com o conhecimento adquirido e tente compreendê-la.

No esquema elétrico, o resistor é abreviado como r, e sua representação pode ser dessas duas formas:

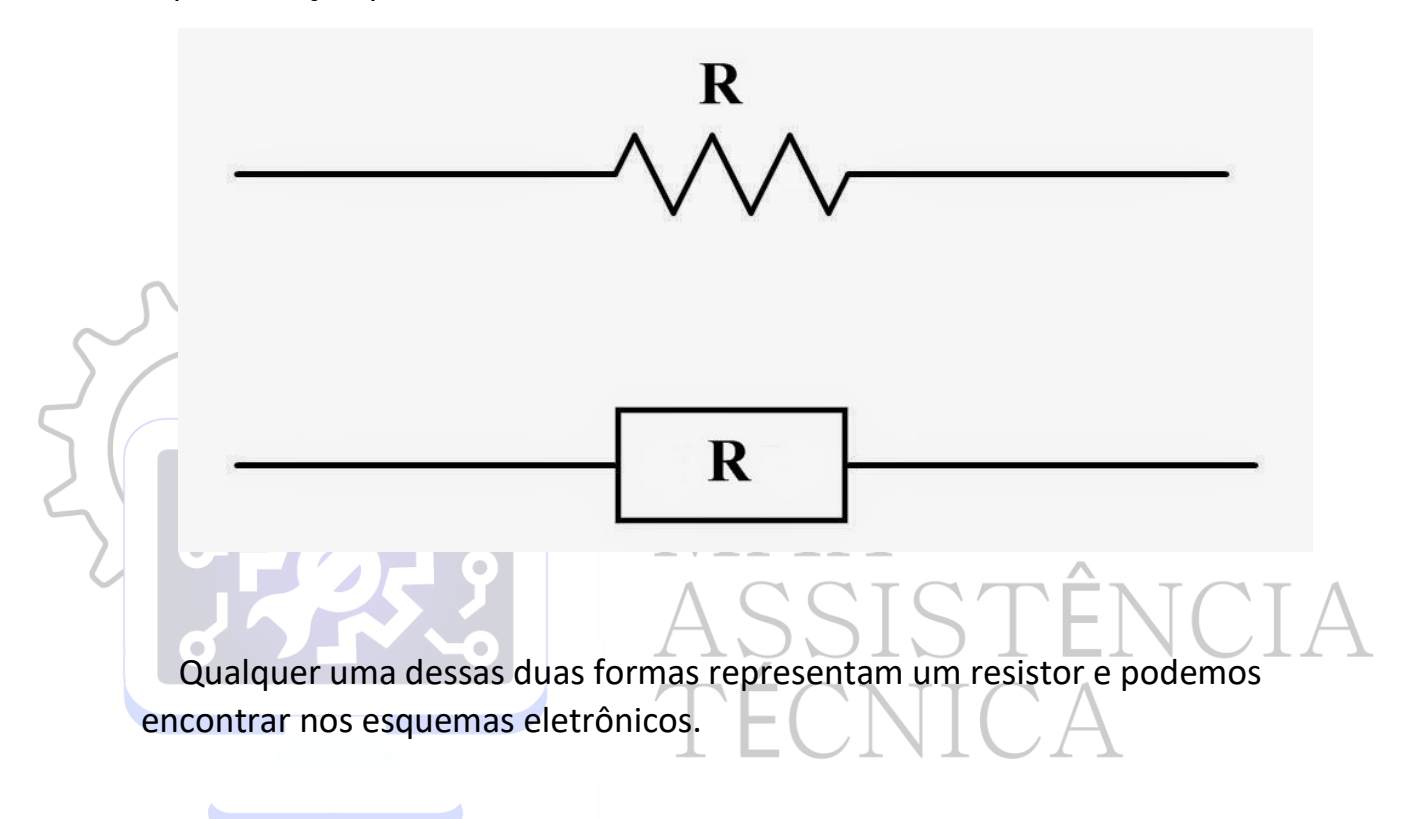

Existem dois tipos de resistores, os de Pull Down e os de Pull Up, vamos ver como esses resistores funcionam no circuito e a diferença entre eles.

#### **Resistor de Pull Up:**

Veja a imagem a seguir:

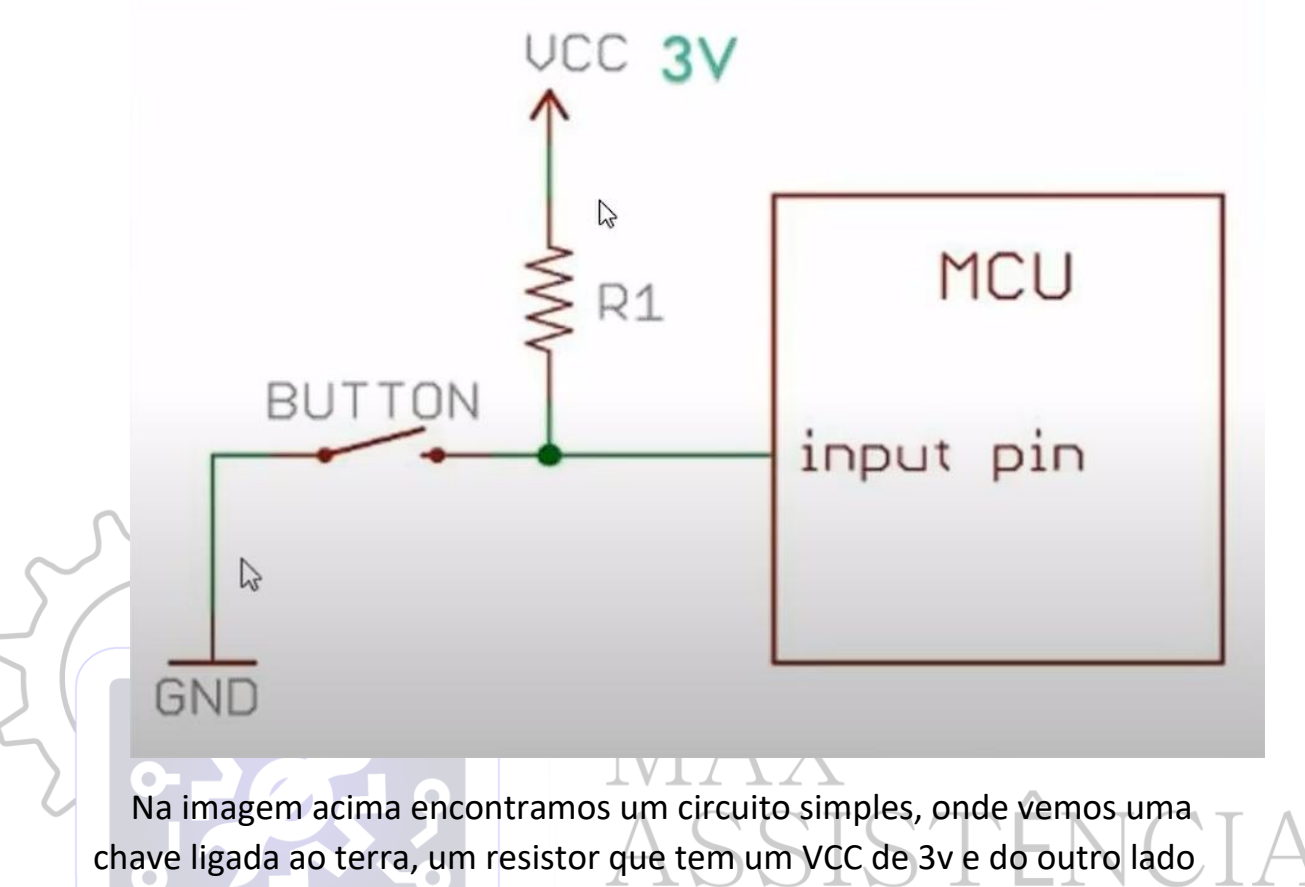

um CI chamado de MCU. Quando a chave fechar, ela vai levar toda a linha do input do MCU ao terra, fazendo ela ir a nível lógico baixo (0v).

A função desse resistor de Pull Up, é manter a linda do VCC (3v) a nível lógico alto, mesmo a chave estando fechada, ou seja, resistor de Pull Up mantém o circuito necessário a nível lógico alto.

#### **Resistor de Pull Down:**

Veja a imagem a seguir:

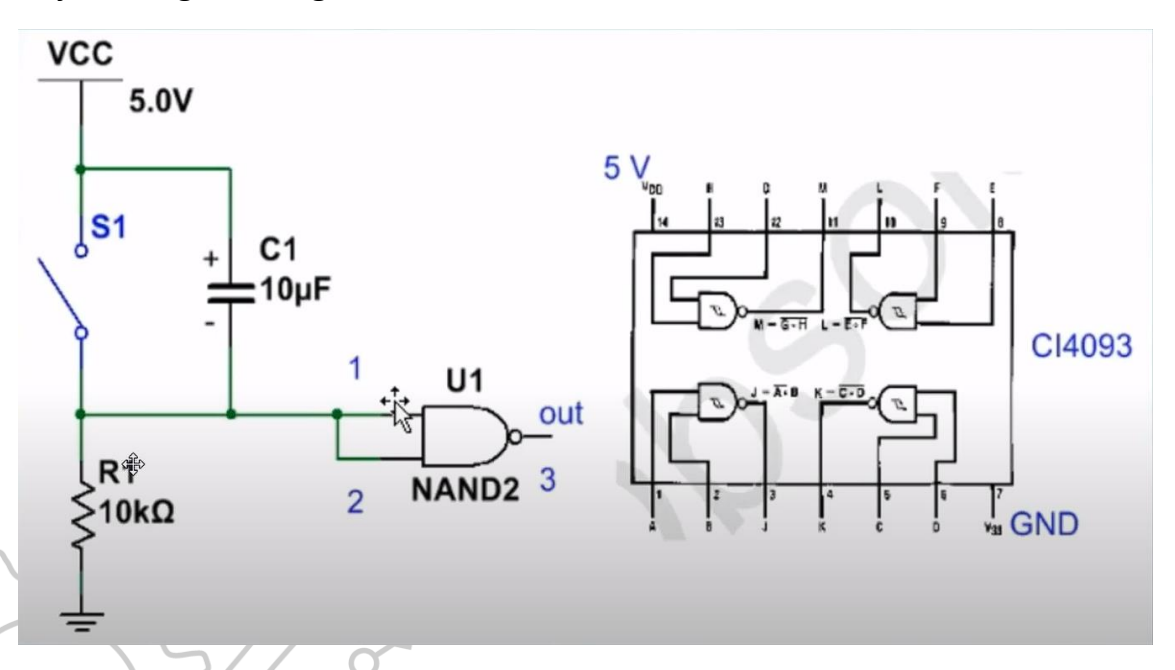

Na imagem acima, verificamos um circuito em que temos um VCC de 5v e uma chave que liga o VCC á um resistor de Pull Down. A função desse resistor de Pull Down é totalmente o contrário da função do de Pull Up, nesse caso, quando a chave fechar, ele vai manter todo o circuito a nível lógico baixo, ou seja, quando a chave fechar, ele vai jogar tudo ao terra, deixando o circuito a 0v.

Pra o caso de o resistor ser apenas 0, significa que ele não tem resistência, seria como se fosse apenas um fio, mas veremos isso um pouco mais a frente.

Muitos se perguntam os tipos de problemas que o resistor pode se encontrar e na forma de testar identificando-os. Para testar um resistor, basta apenas verificar seu valor descrito em cima, como já falamos anteriormente, e verificar com o multímetro. Colocando o multímetro na escala de **Ω (**homs**)** e posicionar as duas ponteiras do multímetro, cada uma, em uma extremidade do resistor, observe o valor, se a diferença do valor de resistência dele pra o que aparece no multímetro for muito grande, troque-o.

Existem vários tipos de problemas que o resistor pode apresentar, a quem diga que o resistor não apresenta problemas. Mas sim, ele pode tanto alterar pra menos, ou seja, perder suas propriedades e se tornar como se fosse um fio, ou também, alterar pra cima, aumentando seu nível de resistência e fazendo com o circuito não trabalhe corretamente ou até mesmo pare de funcionar de vez.

Em qualquer um desses casos, o mesmo deve ser substituído.

Cada resistor tem um nível de porcentagem de tolerância de variação do seu valor ôhmico, alguns 5%, outros 10%, outros 3%. Essa variação depende de cada resistor e seu respectivo valor, você deve encontrar essas porcentagens de tolerância de valores aceitáveis no esquema elétrico ou pesquisando pelo valor do resistor no Google. Veja a imagem abaixo:  $\circ$   $\alpha$ .

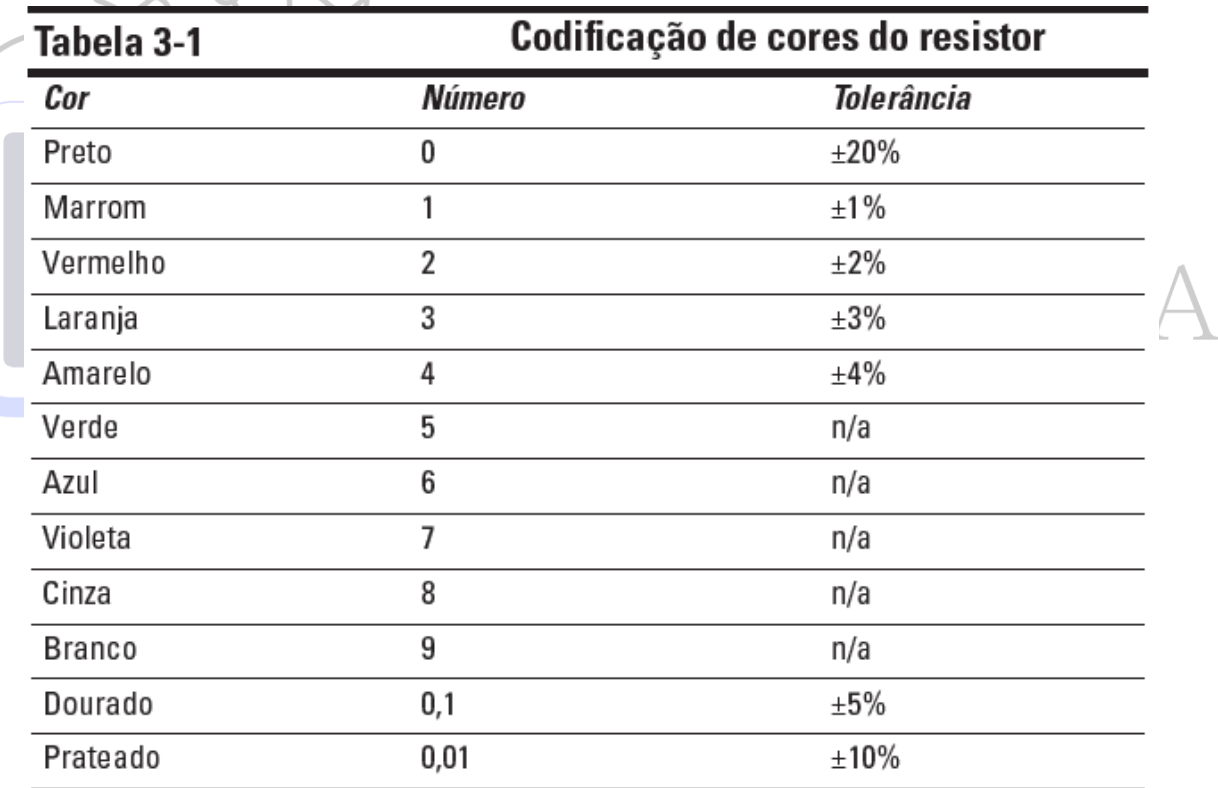

Esse é um exemplo de tabela de tolerância de resistores, porém, nesse caso se trata dos resistores de cor. Para os SMD, basta olhar no esquema.

### DIODO

O diodo é um componente extremamente simples, sendo de fácil interpretação e compreensão de funcionamento.

Basicamente, o diodo deixa apenas com que haja condução em apenas um sentido da linha. Para entender melhor, veja sua representação no esquema elétrico:

Como vemos na imagem, a seta está apontada da esquerda para direita, indicando o sentido da condução, do contrário, temos na frente da seta uma barra, que impede de haver condução no sentido oposto ao da seta.

No diodo, antes da seta nós chamamos de Anodo, depois da seta, chamamos de catodo. No próprio multímetro tem sua simbologia, indicando a escala de diodo onde podemos medir a condução ou a continuidade, não só do próprio diodo, mas das linhas e circuitos. Sua abreviação no esquema elétrico é D.

#### TRANSISTOR MOSFETE

O mosfete é um dos componentes mais importantes em uma placa, fazendo várias funções em diferentes circuitos.

Existem dois tipos de mosfetes, os de canal N e os de canal P, abaixo mostraremos sua representação no esquema elétrico:

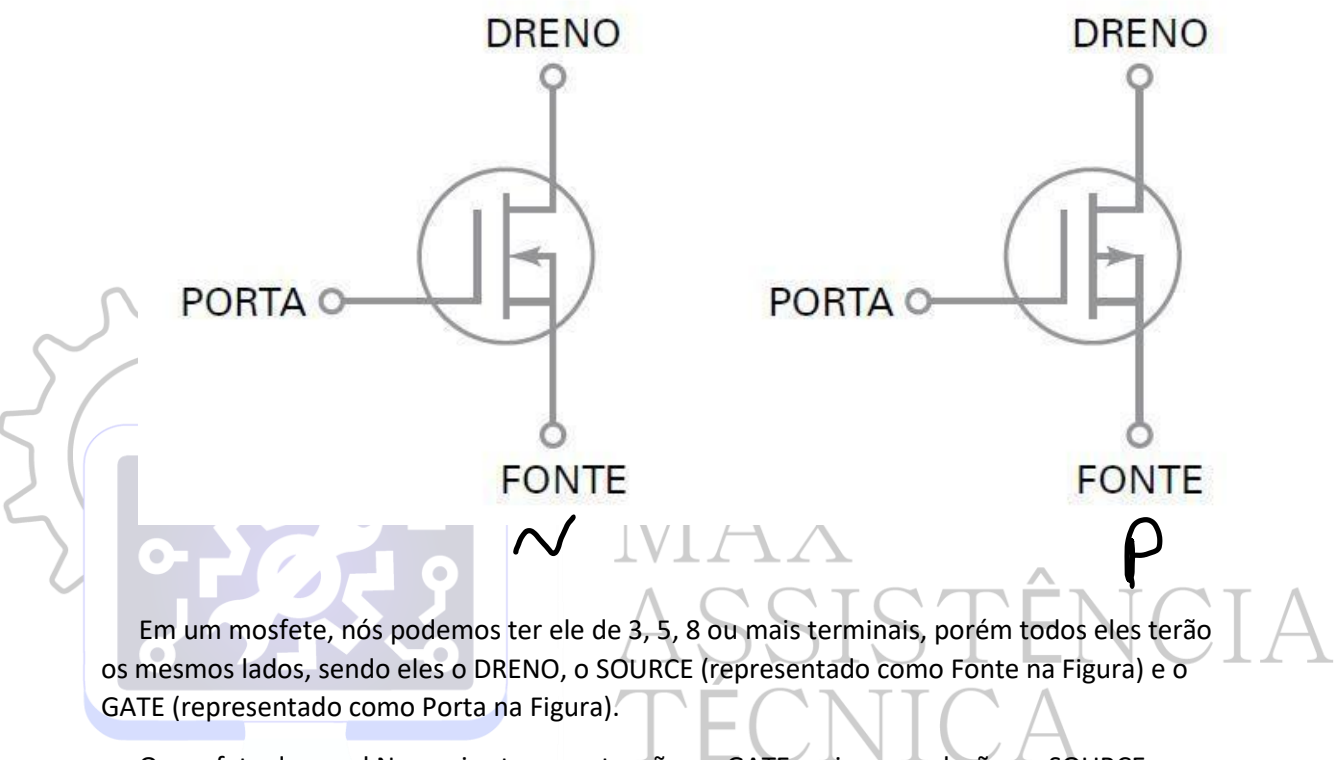

O mosfete de canal N, precisa ter uma tensão no GATE maior em relação ao SOURCE, para que tudo que está no SOURCE passe para os DRENO.

Já o mosfete de canal P, precisa ter uma tensão maior no GATE em relação a do SOURCE, para que tudo que está no SOURCE, passe para o DRENO.

Conseguimos notar uma leve diferença na representação do mosfete de canal P para o de canal N. O mosfete de canal P, tem a seta apontada para fora, enquanto o mosfete de canal N, tem a seta apontada para dentro. Alguns mosfetes trabalham em conjunto de outros componentes, mas veremos mais à frente outros casos no assunto de fontes chaveadas.

A abreviação do mosfete no esquema pode ser q, pq, bq, etc.

#### Fusível E Fusistor

Um fusível, é um componente que está presente em diversos tipos de placas eletrônicas, com a função de proteger o circuito. O fusível é como uma "ponte" que liga a tensão principal ao resto da placa, e quando alguma coisa anormal acontece, essa ponte se abre, partindo ao meio, ele literalmente se sacrifica para proteger a placa. Sua abreviação no esquema elétrico pode ser p, f, etc. Na imagem abaixo, temos a representação dele no esquema elétrico:

Já o Fusistor, tem a mesma função do fusível, ele basicamente é um resistor de resistência zero, ou seja, não tem resistência alguma. Mas qual a diferença entre um fusível e um Fusistor? A diferença é simples, e está na forma com que eles protegem o circuito. Quanto temos uma corrente excedente no circuito, o fusível tende a abrir e impedir a passagem para o restante da placa impedindo que outros componentes importantes venham a ser danificados, já o Fusistor, no lugar de abrir, ele transforma a corrente excedente em calor.

#### BOBINA OU INDUTOR

Apesar dos nomes diferentes, querem dizer a mesma coisa, bobina ou indutor são os mesmos caras e com as mesmas funções. Tudo que tem em um lado de um indutor, passa para o outro, ou seja, se você colocar o multímetro na escala de continuidade e coloca as pontas nas duas extremidades do componente, ele deve apresentar continuidade, caso contrário ela está aberta e se faz necessário a troca.

O mesmo tem a função de filtro, conseguimos também identificar se cada circuito está funcionando corretamente através dela, já que quase todos os circuitos da placa têm uma ou mais bobinas.

Quando vamos verificar um possível curto circuito, para encontrar em que circuito ele está, basta apenas sair medidos as bobinas principais, as maiores que estão na placa, tento em mente que esse componente está em série, ou seja, não tem como causar um curto circuito pois não tem ligação com o terra, caso alguma delas apresente curto circuito, significa que naquele circuito tem algum componente causando esse problema.

Sua abreviação pode ser l, pl, f, fl, etc. na imagem abaixo temos a representação no esquema elétrico:

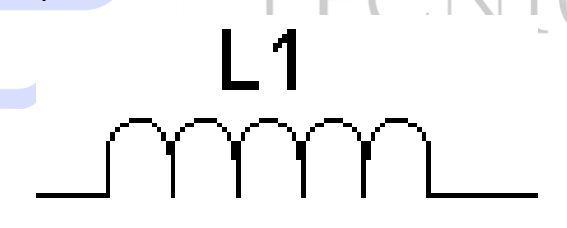

As bobinas, geralmente, ligam um circuito a outro, caso você pegue uma apresentando curto circuito, o correto a se fazer antes de tentar encontrar onde está o problema é removê-la primeiro e em seguida continuar com a análise.

### PORTAS LÓGICAS

Esse assunto pode ser um pouco complexo para muita gente, mas com um estudo atencioso você logo perceberá que é bem simples o seu entendimento. Cada porta lógica tem uma tabela verdade que precisamos consultar. Veja a imagem abaixo:

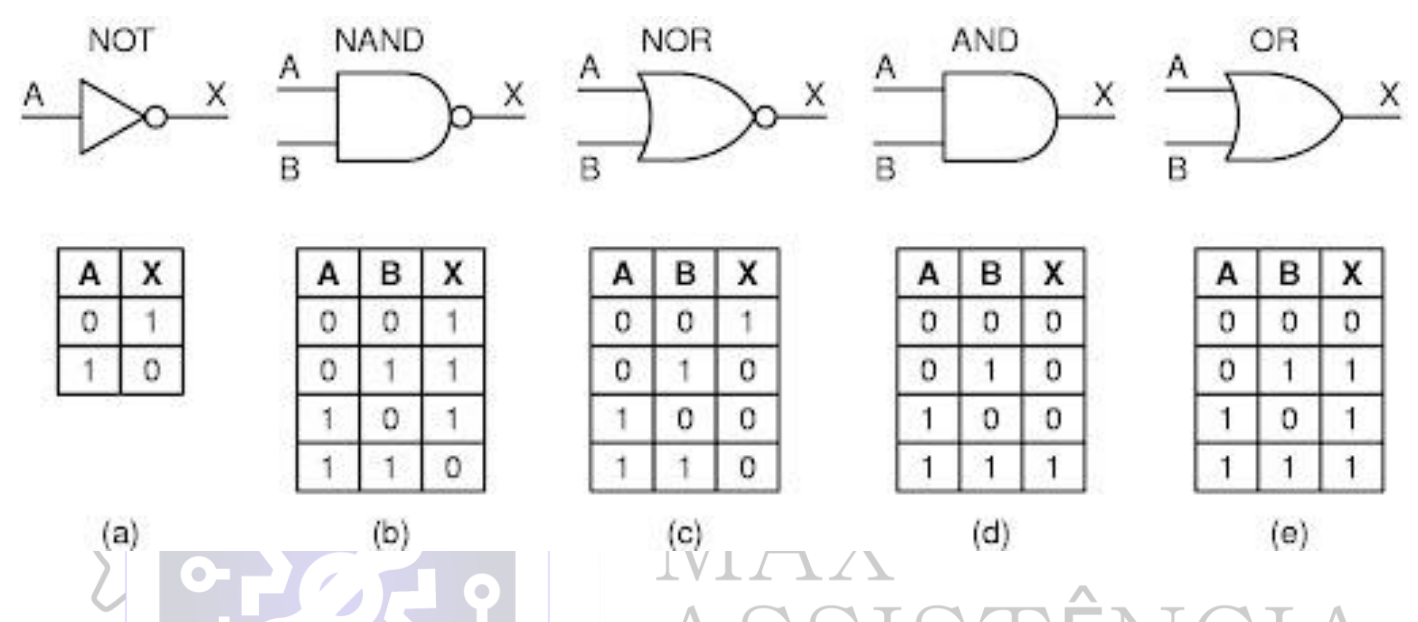

Aí temos todas as 5 portas lógicas com suas tabelas verdade, a NOT, NAND, NOR, AND, e OR. Cada uma tem a sua própria tabela, para entender seu funcionamento, leia com atenção a explicação abaixo.

Observe que todas essas portas tem A ou A e B e no final sempre tem o X. Imagine que as primeiras letras sempre são entradas, e o X sempre será a saída de cada uma delas. Tenha em mente também aquilo que tratamos no começa dessa apostila, onde falamos de níveis lógico, onde o 1, representa nível lógico alto e o 0, nível lógico baixo.

Tendo isso em mente, vamos começar pela NOT, onde parece ser mais simples. Observe que na figura, abaixo o A(entrada) temos o 0(nível lógico baixo), e em baixo do X(saída), temo o 1(nível lógico alto).

Com essas informações da tabela verdade e o que vimos aqui, agora fica fácil sua interpretação. Ainda sobre a NOT, observe: sempre na entrada A eu tiver nível lógico alto, a minha saída será 0, nível lógico baixo, se sempre que na minha entrada for 0, minha saída será 1, nível lógico alto.

O mesmo se aplica para as demais portas. Vamos tomar mais uma como exemplo para ficar de melhor compreensão. Observe a porta AND, sempre que suas entradas A e B forem 0, sua saída(x) será também 0. Sempre que o A for 0 e o B for 1, sua saída será 0. Sempre que o A for 1 e o B for 0, sua saída será 0. Sempre que o A e o B forem 1, sua saída será 1.

Portas lógicas podem ser individualmente, como também você pode encontrar várias unidas, ou até mesmo todas elas juntas, e você precisará saber a entrada e a saída correta delas através do esquema elétrico.

Vamos fazer uma junção simples aqui para melhor compreensão, observe a imagem a seguir:

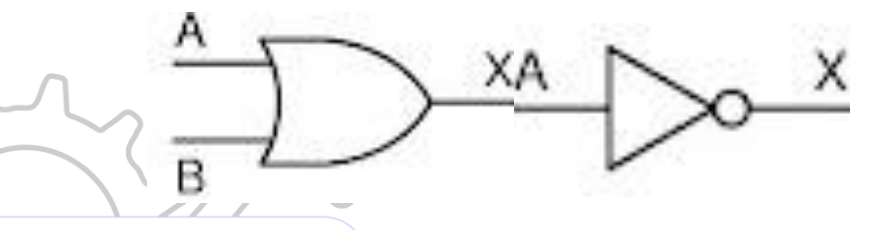

No exemplo acima, nós temos uma porta OR ligada a uma NOT. Sabendo disso, se eu tiver no A 1 e no B 0, qual seria meu X? Na tabela da OR, quando eu tenho 1 no A e 0 no B, o meu X é 1, porém, ela está com o X ligado ao A da NOT, nesse caso, quando meu A da NOT for 1, meu X será  $\overline{0}$ .

Releia quantas vezes for necessário, pesquise um pouco e faça várias junções com várias portas diferentes para praticar.

### CIRCUITOS DE FONTES CHAVEADAS

Basicamente, um circuito de fonte chaveada é composto por:

#### *Mosfete de alta, mosfete de baixa, pwm, bobina e capacitores*

Um circuito de fonte chaveada serve para regular alguma tensão por chaveamento, logo mais vamos aprender como funciona esse chaveamento. Mosfete de alta e de baixa de referem a forma que eles se encontram no circuito, o mosfete de alta recebe a tensão de alta no seu dreno, e o mosfete de baixa, tem o source ligado ao terra. Os dois trabalham em conjunto tanto o mosfete de alta como o de baixa, juntos com o pwm. Logo abaixo vamos mostras como funciona esse chaveamento, observe a imagem abaixo:

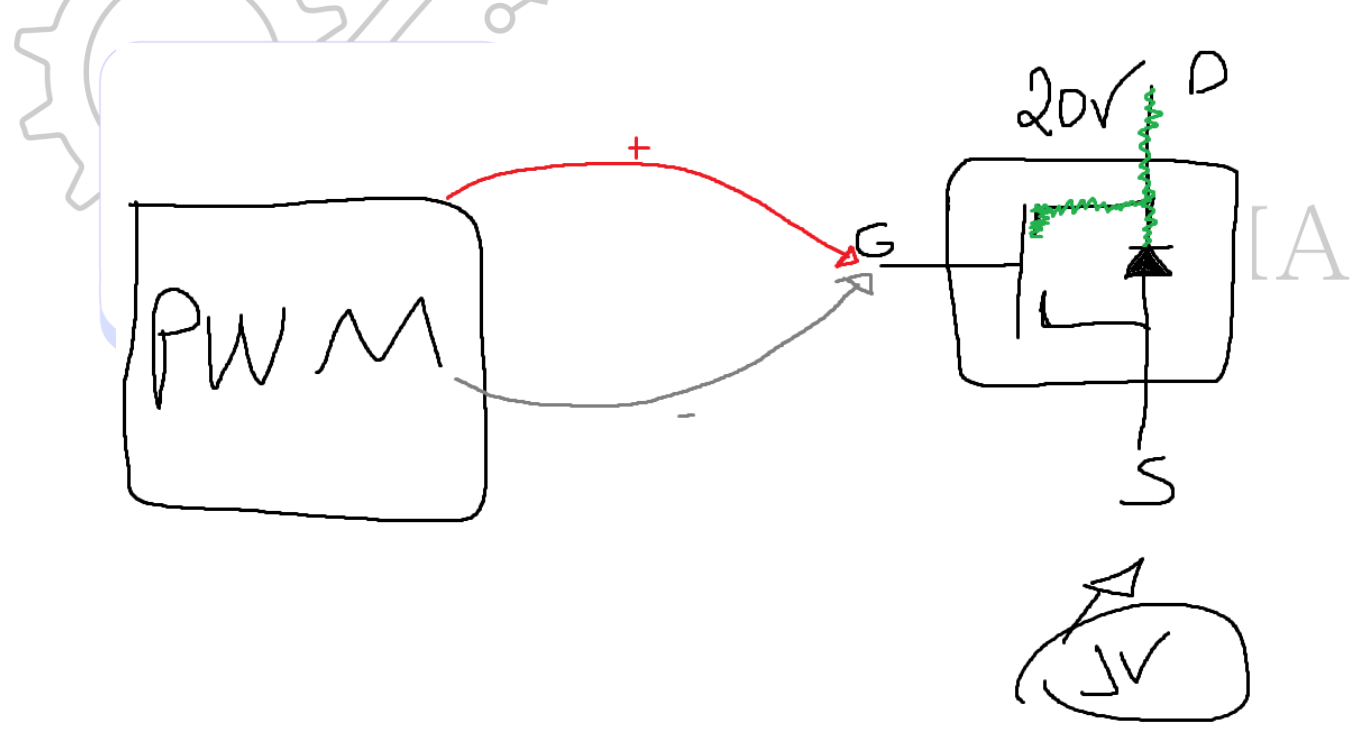

Nessa imagem acima conseguimos ver um pouco de como funciona esse chaveamento. Vamos te ajudar a interpretar esse exemplo.

Observe que na imagem nós temos um mosfete, que no seu dreno, está chegando 20v de tensão. Veja, que essa tensão não pode descer diretamente para o source por conta da posição do diodo, que está contra, ou seja, não irá conduzir de dreno para source. Veja também, que a tensão não consegue passar pelo Gate, pelo fato dele está separado dos demais pinos. Quando o Gate se encontra dessa forma, separado, nós falamos que ele está **saturado.** Com o Gate saturado, a tensão não passará para o source, dessa forma, se é necessário que o Gate junte aos demais pinos, formando uma espécie de "ponte" para a tensão passar e chegar no source. Quando o Gate junto, falamos que ele está **chaveado**.

Quem dá o comando para o Gate saturar ou chavear é o PWM, veja que na imagem temos dois sinais que são enviados do PWM ao Gate desse mosfete, um positivo e outro negativo. O pulso positivo chaveia o mosfete, enquanto o pulso negativo satura.

Mas temos um problema, quando o PWM enviar o pulso e saturar o mosfete, vão passar todos os 20v para o source, sendo no na imagem vemos que no source deve ter apenas 1v. E agora? Acontece que a frequência dos pulsos positivos e negativos são tão grandes, que não chega a passar a tensão completa, no caso, os 20v. O Gate junta e separa muito rapidamente de acordo com os pulsos, deixando passar apenas a tensão necessária para o circuito.

Dessa maneiro, concluímos que *a frequência dos pulsos de PWM é quem define a tensão que chegará do outro lado.* 

No exemplo da imagem acima, mostramos de uma forma simples como funciona a comunicação entre PWM e mosfete, mas não esqueça, isso é um exemplo feito com um mosfete de alta, e ele trabalha em conjunto com o mosfete de baixa.

Esse trabalho em conjunto é alternado entre si, ou seja, quando o mosfete de alta está recebendo o pulso positivo, o de baixa está recebendo negativo, e vice versa.

Conseguimos ver melhor essa alternação dos pulsos com um osciloscópio de dois canais, medindo os Gates dos mosfetes de alta e baixa ao mesmo tempo. Veja um exemplo na imagem abaixo:

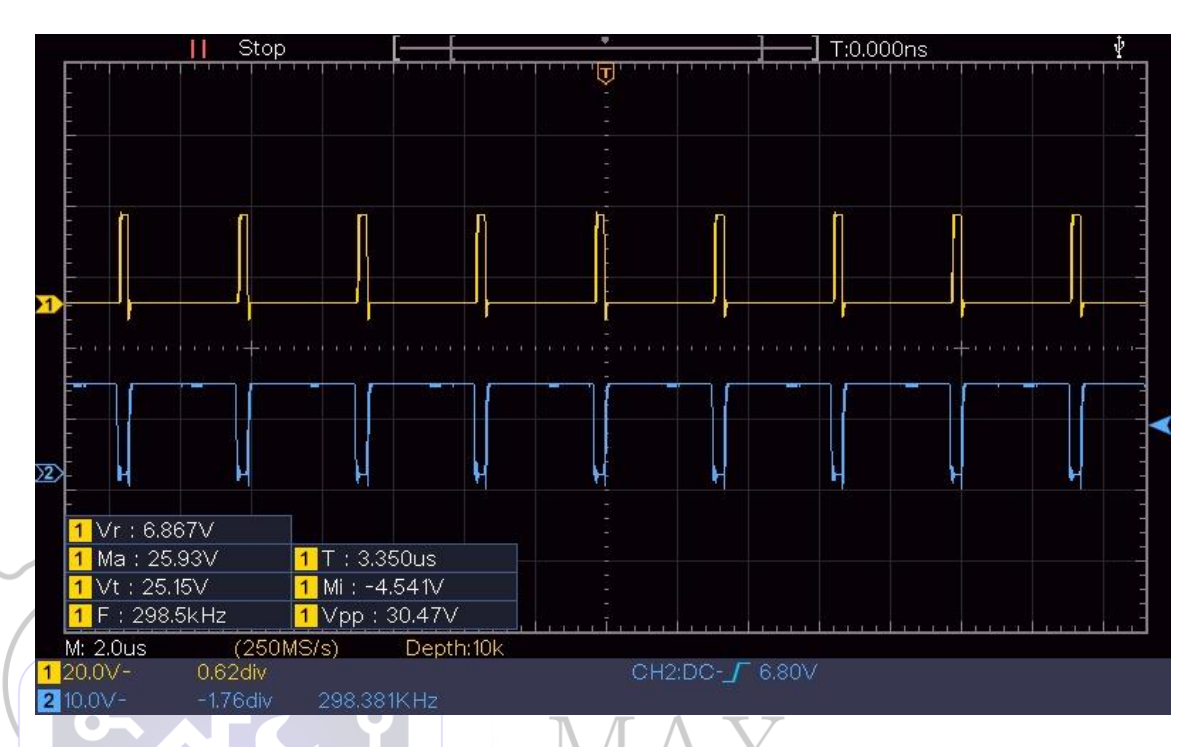

Veja que a linha azul e amarela estão o inverso da outra, a mesma coisa acontece ao se medir os Gates de alta e baixa ao mesmo tempo.

Sabendo disso, conseguimos identificar diversos problemas em uma placa proveniente de algum mal funcionamento desse circuito. As ondas, por exemplo, o próprio PWM quem as envia, no osciloscópio devemos vêlas assim, quadradas, qualquer modificação o PWM pode estar danificado, fazendo assim o mal funcionamento de todo o circuito.

Podemos ter outros problemas também, como o Gate colar e deixar passar a tensão completa, ou seja, ele chaveia, mas não satura. Pode ser o contrário também, satura, mas não chaveia. O PWM pode altera a frequência dos pulsos e deixar passar uma tensão diferente da normal, ou até mesmo, deixar de enviar os pulsos e assim vai, as possibilidades de defeitos que circuitos como esse pode apresentar são inúmeras.

## **CONCLUSÃO**

Esse foi um conteúdo básico sobre eletrônica, vai te dar uma boa base sobre o assunto e te ajudar quando precisar, não esqueça de conhecer nossos cursos presenciais, eles ajudarão na parte prática e acrescentar mais conhecimento. Nas próximas páginas você encontrará algumas abreviações nos esquemas elétricos e o que elas representam.

Boa sorte e bons estudos!

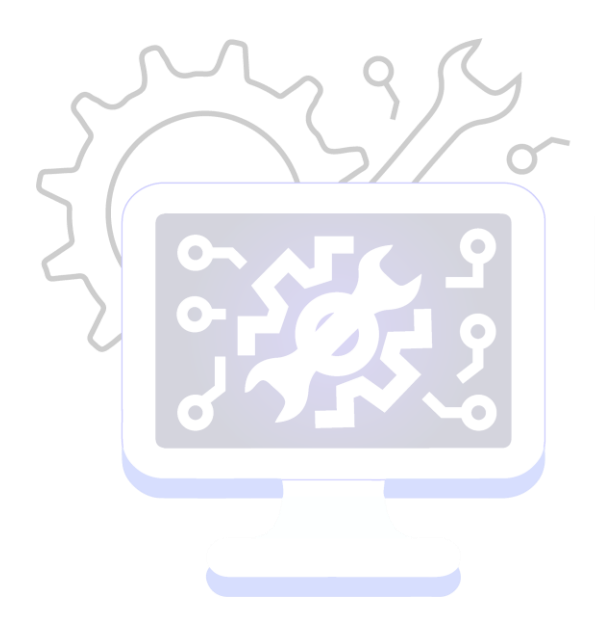

SSISTÊNCIA<br>ÉCNICA

#### **Letras de alguns componentes na placa ou diagrama**

- AT atenuador
- BR ponte retificadora
- BT bateria
- C capacitor
- CN rede capacitiva
- D diodo ( zener)
- DL linha de atraso
- DS display
- **F**-fusivel ou fusitor

FB ou FEB - barra de ferrete ( como os que ficam perto dos pluges das fontes)

STÊNCIA

- FD marcador ( fideiciary market)
- J Jack (conector, principalmente fêmia)

JP - jumper ( fio, conexão sem rresistência)

- K relé
- L indutor ( bobina)
- LS buzzer
- M motor
- MK microfone
- MP -parte mecânica ( parafusos, fixadores)
- P conector ( geralmente macho
- PQ transistor regulador de tesão
- Q transistor
- PS fonte de alimentação
- PV circuito integrado do sistema regulador de tensão
- R resistor

RN - rede resistiva

RT - termistor

RV - varistor

S - switch ( todos , ate de botões)

T- transformador

TC - termopar

TUN - sintonizador

TP - ponto de teste

U - circuito integrado

U - válvula

UR - resistor variavel ( pontenceo

mentro)

X- transdutor ( ecerto alguns )

Y - cristal ou oscilado

Z - ou zd - diodo zener

**Agora vamos ver algumas siglas que vemos nos diagrama** 

SISTÊNCIA

GND - ground (terra)

ACV - alternated current voltage

VCC - tensão corrente continua

VDC - voltage direct current

VDD - tensão corrente continua/control power supply(controle de energia)

DCV - direct current voltage

DM - dados negativo ( conector usb)

DP - dados positivo (conector usb)

ID - poder ser gnd, N/C ou indicador de presença(conector usb)

VBAT - tensao da bateria

USB - universal serial bus ( universal serial bus)

VREF - tensão de referência/schema referência/power reference

TP - ponto de teste

BAT - bateria

KB - key board (placa de teclado, botão na placa etc...)

KB VOL UP - key board vol up (chave de volume pra acima)

KB VOL DOWN - key board volume down (chave de volume pra baixo)

THERM - termistor

IN ou INPUT - entrada

OUT - saída

VOUT - tensão de saída

VIN - tensão de entrada

PWR - power

PWR KEY - power key (botao power, chave de energia, etc....)

VREG - tensão regulada

RST - reset

- RF radio freqüência
- SDA state data(dados)
- SCL state clockclock
- CLK clock
- OSC oscilador
- /INT para o sensor

PWM - pulse wave modulation(modulação de onda de pluso, conhecida como "onda

quadrada")

PA - amplificador de potência

PMIC - power management itegrated circuit (circuito integrado de gerenciamento de

energia)

PM - power management (gerenciamento de energia)/ phase modulation (modulação

por fase)

BATFET - Battery Field Effect Transistor (transistor de efeito de campo de bateria)

A/D - analog to digital (analógico/digital)

ACI - adjiacent channel iinterference

ACDRV AC - adapater to system- switch drivers output

ACEDET - adaptor current detector

ACGOOD - valid adapter Active- low detectar logic open- drain output

NCIA:

ACIN - adaptor current sensor inpout

ACN - adapter current sense resistor

ACOP - input over-power protection

ACOV - input overvoltage protection

ACP - adapter current sense resistor, positive input

ADP+ - adapter positif suplay

ADP\_ID - adapter identity

AGND - analog ground

AGC - automatic gain control ( controle automático de ganho)

ALWP - always on power

ANT - antena

B+ - AC ou bat power rail for power circuit

BAT+ - bat power rail for power circuito

BAT DRV - bat fet gate driver

BAT\_V - battery voltage

BOM - bill of material management

BT - button

- BT EN bluetooth enable
- BUZER conneceted

BYP - baypass

CCD - chage- coupled device (dispositivo de carga acoplada)

CCI - cochannel interferece (interferência por co-canal)

CCU - camera control unit (unidade de controle de câmera )

 $CDMA<sub>r</sub>$  code division multiple acess

CHGEN - charge enable active- low logic input

CIN - input capacitor

CPU - central processing unit (unidade central de processamento)

TÊNCIA

CLK\_EN - clock enable

CN ou CON - conector

- CODEC coder/decoder(codificador/decodificador)
- CRT cathode ray tube
- CTL control (controle " trilha de")
- CSIN current sensor input positif
- dB decibel (unidade logarítmica)
- DM dim/dim socket/soket memory/soket DDR
- DOCK docking socket
- EC enable controle
- EC\_ON embeded controler enable
- EMI elektromomagnetik iinterference"gangguan elektromagnetik"

EN - enable

ENTRIP - enable terminal

F - fusil

FSEL - frequency select input

GATE - trigger gate

GP - ground pin

- GPI general power input
- GPIO general power input output

HDMI - high definition multimídia interface

HP - Horse power

HPA - High power amplifier

ID - contínuos drain current

IDM - pulsed drain current

IIN - operating supply current

IIN - (SHDN) Shutdown Supply Current

IIN - (STBY) Standby Supply Current

I/O - in/out (entrada/saída)

IS - Continuous Source Current (Diode Conduction)

IVIN - battery Supply Current at VIN pin

JP - jumper point

KBC - Keyboard Controler

LCDV - lcd power

LDO - linear Driver Output

LGATE - lower-side MOSFET gate signal

LAN - local area network (rede local)

LNA - low noise amplifier (amplificador de baixo ruido)

LPC - Low Pin Count

ENCIA

LVDS - Low-voltage differential signaling(SYSTEM PENSIGNALAN)

MBAT - main battery

NB - north bridge

ODD - output disc driver

PCI - peripheral component Interconnect

PGOOD - power good open-drain output

PIR - product improved record

PSI - purrent indicator input

PVCC IC - power positive supply

RAM - random access memory (memória de acesso aleatória)

RF - radio frequency (radiofreqüência)

RSMRST - resume Reset

RTC - real time clock

SB - south bridge

SDI - serial digital interface (interface digital serial)

SHDN - shutdown

SMD - surface mounting device (dispositivo de montagem em superfície)

ENCTA

SYS\_SDN - system Shutdown

SPI - serial peripheral interface

SW - switch (botão)

TD - death Time

THRM - thermal sensor

TMDS - thansition minimized differential signaling(TRANSMISI DATA TEKNOLOGY)

TP - TEST POINT

TPAD - THERMAL PAD

UVLO - input Undervoltage Lock Out

V RAIL(POWER)

V+ - positive voltage

VADJ - output regulation voltage

VALW - always on power

VALWP - valm pad

VBAT - battery power

VCA - tensao corente alternarda / voltage controles amplifier

VCCP - power chip(ich,graphic chips)

VCORE - power procesor

VDD - control power supply

VDDR - power ddr (VDRAM/VRAM/VMEM)

VDS voltage drain source

VFB - feedback inputs Power

VGA - video graphics array

VGS - voltage gate sources

VIN - input voltage range

VIN - adapter power supply (vol\_in)

VL - power lock

VL - voltage across the load/Tegangan beban resistor

VL - Voltage Linear

VLDOIN - power supply of the VTT and VTTREF - output stage (to Power MOS)

SISTÊNCIA

VOT - Volt\_Out

VPH\_PWR - voltage phase power(energia de fase de tensão)

VRAM - Power Memory

VREF - Power Reference/Schema Reference/Tensão de referência

VS SUITCH - POWER

- VS+ support voltage positif
- VSB power switch button
- VSS signal ground
- VSW power Switch
- VTT memory Termination Voltage
- VTERM memory Termination Voltage
- VUSB power usb
- VGA power vga (VGPX/VGPU/VCVOD)
- VGFX power graphic CHIP

VREF - voltagem de referentes

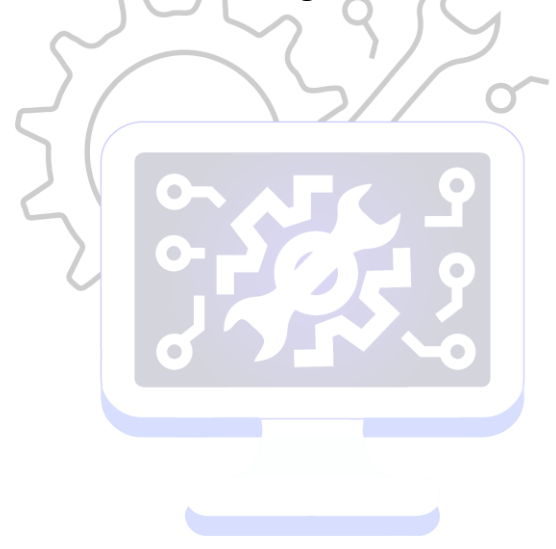

SSISTÊNCIA<br>ÉCNICA